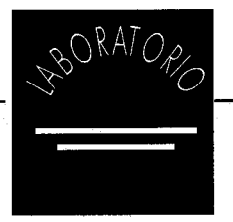

# EVALUACIÓN DE BASES DE DATOS ELECTRÓNICAS: ANÁLISIS DE PRODUCTOS CD ROM

Esta ficha ha sido traducida del articulo titulado "Evaluation of electronic Databases, Part II Testing CDROM Products" By Veronica Harry and Charles Oppenheim, de la revista On Line and CDROM 1993 VOL.17 N° 6

A la hora de adquirir cualquier producto en soporte CD ROM es importante analizar detalladamente las . posibilidades, ventajas etc. del producto frente a posibles productos de la competencia, seguidamente ofrecemos una ficha tipo para realizar este tipo de análisis.

Dicha ficha va unida a una posible valoración por puntos según la adecuación a nuestras necesidades, estos puntos se distribuyen en dos tipología los llamados "Puntos de muestreo" los cuales se adjudican por criterios objetivos sobre el análisis de los datos obtenidos tanto del manual técnico del producto como del posible . material adjunto, y.los llamados "Puntos de revisión" los cuales parten de las impresiones subjetivas producidas al analista en la prueba del CD Rom . Para ayudar al análisis en este segundo tipo damos una especie de guía de algunos enfoques básicos que deben ser considerados.

Esta ficha tiene dos vertientes de utilidad una primera como test de evaluación para la decisión de la compra, dado que los datos requeridos deberán solicitarse al distribuidor con anterioridad a la compra y posteriormente como ficha de inventario del producto ya que aparecen todos los datos que pueden requerirse ante cualquier problema futuro con dicho producto.

Pasemos pues a la presentación de la ficha:

# A.l Descripción General del Producto

1. Tipo , Descripción. Se ofrecerá una breve descripción de la naturaleza del producto.

2. Ultima edición presentada en el mercado.

3. Test de Edición. Se detallara la versión analizada y elequipo (Este campo se presenta ya que muchas veces se dispone de demos anteriores a las ultimas versiones presentadas lo cual puede restar calidad al producto).

4. Productor.

- Nombre.

- Dirección.

- Persona de Contacto.

5. Otros datos del distribuidor.

6. Precio.

7. Demo disponible.

8. Frecuencia en la actualización.

9. Otros Soportes.

- Impreso.

- Microficha.

- Online.

Esta información solo se indicara cuando exista un producto equivalente de gran interés para el analista.

10.  $i$ El software utilizado se rige por alguna norma internacional 0 nacional?

ll. iPuede utilizarse el sóftware de forma separada al Cd Rom?

12.  $i$ Puede utilizarse el producto en red? '

13. ¿Puede utilizarse el producto bajo la interface de otro sistema?

Recomendaciones sobre los puntos de revisión.

- Fiabilidad y reconocimiento de la empresa distribuidora.

- Experiencias de otros clientes con dicho proveedor.

- Problemas con versiones . anteriores del producto. '

- Dificultades de la interface de usuarios o el uso en red.

## A.2 Especificaciones Técnicas.

1. Configuración.

- Ram requerida.

- Memoria hard disk requerida.

- Velocidad de procesador.

- Sistema operativo utilizado.

- Interface requerida.
- Monitor.

- Otros requerimientos.

2. Normas referidas y utilizadas para el producto.

3. Instalación.

- Existe una guía paso por paso para su instalación.

- Se requiere conocimientos de MS DOS avanzados para su instalación.

- El proveedor provee asistencia técnica de instalación.

Recomendaciones sobre los puntos de revisión.

- El hardware requerido es muy caro o muy especializado.

- Es muy complicada la

instalación para un usuario no - Datos. muy experto.

- Si se utiliza con una configuración diferente a la aconsejada, disminuye la calidad o fiabilidad del producto.

# A3 Documentación y Soporte

1. ¿Que soporte ofrece el distribuidor?

- iPosee una linea directa de ayuda al cliente?

2. Manual de usuario. Documentación.

 $-$  *i*. Es comprensible y cubre todos los pasos?

 $-$  *i*. Contiene una descripción de la base/s y su cobertura?

- *i*Incluye un Tutoría?

- *i*Es fácil de seguir, usando la terminología técnica de forma fluida?

- ¿Contiene tabla de contenidos?

 $\frac{1}{i}$ Contiene Índice?

- iProvee actualizaciones del software con la actualizaciones de los datos?

Recomendaciones sobre los puntos de revisión.

- Observar si existen otros soportes como cursos, consultoría, e-mail etc por parte del proveedor.

- Se debe saber de antemano si no se incluye o manual de usuario o manual de instalación.

- El lenguaje del manual debe ser claro.

- Si se trata de una traducción de la versión original debe constar en la impresión de este.

- A veces la documentación no esta totalmente actualizada con la versión consultada, esto debe ser un problema momentáneo nunca debe permitirse como algo adquirido con el producto finalmente adquirido.

## A.4 Contenidos de la Base de Datos.

1. Número de Referencias.

2. Covertura.

- Fuentes.

- Contenidos, ful1 text, resúmenes, títulos, gráficos, fotografías etc.

3. Entorno no cubierto en la base

4. Omisiones significativas.

- Comparación con búsquedas en CD ROM equivalentes.

5. Fecha de el ultimo registro introducido (Este es un punto importante y diferente a la fecha de actualización ya que puede realizarse muy posteriormente a la publicación del documento.

- Precisión de los términos indexados.

Recomendaciones sobre los puntos de revisión.

- El analista debe considerar al sector para el que esta diseñado el producto, niños, especialistas, publico en general, y realizar el análisis de contenido  $\hat{y}$ herramientas pensando siempre en su facilidad de uso para ese potencial cliente. Siempre en caso de que el CD ROM vaya a ser utilizado por otras personas diferentes al analista.

 $-$  *i*. Es interesante el producto por que es mejor el contenido o la presentación que otros productos equivalentes?

## A.5 Interface de usuario.

1. Productor del software/Nombre del software.

2. Tipo.

- Uso fácil de menús.

- Menús de ayuda.

- Comandos lógicos.

- Interface gráfica, iconos ect.
- 3. Opciones de entrada.
- Teclado.

- Ratón.

- Otros.

4. Rango de opciones permitidas

5. Existencia de niveles de usuario.

- Experto.

- Iniciación.

- Ambos.

6. Existencia de tutor en linea.

- Fácil uso.
- 7. Existencia de ayuda.

- Contextual.

8. Salida.

- Fácil.

9. Navegación.

- Instruciones claras.

- Normalizadas las opciones, las palabras claves, comandos de ayuda etc.

10. Existencia de mensajes de error.

- Claros.

- Siempre en el mismo sitio.

- Referidos en el manual de uso.

- ll. Diseño de pantalla.
- Claro.

- Ítems importantes resaltados.

- Bordes claros.

- Uso de diversos colores según subsecuencias.

- Tipografía clara.

- Gráficos de calidad.

12. Instruciones 0 prompts.

- Visibles.

- De fácil entendimiento.

13. Dialogo flexible.

- Usuario no forzado ha retroceder pasos.

- Posibilidad de moverse por diferentes funciones.

14. Señales de Información durante la búsqueda.

- Tiempos de estado de la búsqueda.

Recomendaciones sobre los puntos de revisión.

- El analista debe realizar un juicio global entre los diversos factores que repercuten en la interface de usuario y su percepción adecuada.

- Es muy importante una gran flexibilidad de dialogo. iCuantas teclas o comandos son necesarios para realizar una operación, cuantas pantallas 0 pasos deben pasar para

visualizar la consulta final.

- iPuede una persona no iniciada utilizar el sistema?

 $-i$ Tiene sonidos y gráficos asociados?

# A.6 Searching.

1. Operadores Booleanos.

- Rango permitido.

- Combinación con paréntesis u otros signos.

- Simplicidad en la operación.

2. Truncamientos.

- Posibilidada a derercha , izquierda o internos.

3. Se permiten búsquedas adyacentes?

4. Búsquedas por proximidad.

5. Ayudas en la búsqueda.

- Indagación.

iQue índices presenta?

 $i$  Se pueden utilizar términos controlados? \

Fuente de los términos.

Titulo..

Resumen.

Todo el texto.

iExiste un Tesauro?.

 $i$ Se puede realizar uniones entre el índice y el tesauro?

Disponibles:

abreviaciones

combinaciones

números

términos alternativos.

 $i$ Se puede expandir el índice, tesauro etc. desde el modo búsqueda?

6. Tesauro.

Disponible en linea.

Disponible impreso.

Aparecen todos los niveles de relación de un tesauro, Términos relacionados, traducción etc.

Relaciones semánticas claramente desarrolladas.

7. Tipos de Búsqueda.

- Por campo.

- Fonética.

- Por texto libre.

8. Proceso de Búsqueda.

- Facilidad en búsqueda por términos individuales.

4

- Combinaciones simples.

- Posibilidad de salvar búsquedas.

- Posibilidad de combinar búsquedas.

- Búsquedas cortas.

- Posibilidad de desplegar el histórico de la búsqueda.

- Posibilidad de desplegar estadísticas de la búsqueda.

- Posibilidad de consultar otras búsquedas anteriores desde la actual.

Recomendaciones sobre los puntos de revisión.

- Es importante conocer la posible deleitación por campos de la búsqueda.

- Pueden guardarse los diversos perfiles de búsqueda para realizar servicios de difusión selectiva de la información. Están limitados por el numero de términos usados.

- En caso de productos que se disponga de más de un disco , iComo se produce el traspaso de uno a otro al realizar la búsqueda?; Pueden ser acesibles las búsquedas anteriores?

A.7 Formatos de salidas de datos.

1. Capacidad de crear diversos listados.

2. Formato de salida.

- Aparecen los campos legibles sin truncamientos.

- El usuario puede elegir entre diversos formatos.

- El usuario puede diseñar el formato.

3. iEs posible volcar a procesadores de texto los datos obtenidos?

© faximil edicions digitals, 2002

4. ¿Es posible volcar el

histórico de la búsqueda al disco duro?

5.  $i$ Se puede imprimir directamente?

 $6.$   $\lambda$  Son definibles los parámetros de impresión?

Recomendaciones sobre los puntos de revisión.

- Es importante analizar la facilidad de moverse desde el despliegue de herramientas de búsqueda a otras acciones.

- ¿Se puede seleccionar solo algunas de las referencias para imprimir, etc?

 $-$  *i*Es fácil cambiar los formatos?.  $i$ El propio sistema provee de formatos útiles para la aplicación?

- iCuantos niveles de volcado de datos permite?

 $-$  *i*. Se pueden eliminar los campos en la impresión 0 volcado?

 $-$  *i*Se obliga al usuario a utilizar despliegues o herramientas sin poder realizar la búsqueda directamente?

## A.8 Fiabilidad y Seguridad.

1. Descripción de errores

-Aparición de mensajes de'error

-No crea roturas en la búsqueda

Facilidad para reconectar el software.

Facilidad de salida en casos de error.

Recomendaciones sobre los puntos de revisión.

Se deben realizar todo tipo de pruebas para evaluar la robustez del software.

Realizar búsquedas sin acotación para ver el tiempo de respuesta o su posible rotura.

Enviar datos a la impresora desconectada.

Enviar a diskett sin su existencia

Uso de las teclas Contrl-C.

Uso de las teclas Contrl-Break.

Uso de caracteres indebidos.